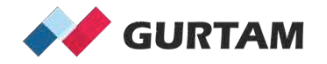

### **February "All About Wialon" Webinar 12-12:30 pm ET**

# **Import and Export of WLP**

**Anna Demina Account Manager, North America** 

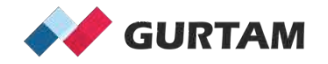

## **Agenda**

1. What can we Import and Export from/to WLP format?

2. What is the meaning of 3 different Import types?

3. How can dynamic filter help you to use Import/Export?

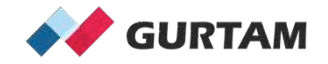

- Unit Properties

- Resource Content

- User Settings/Properties

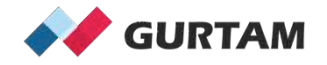

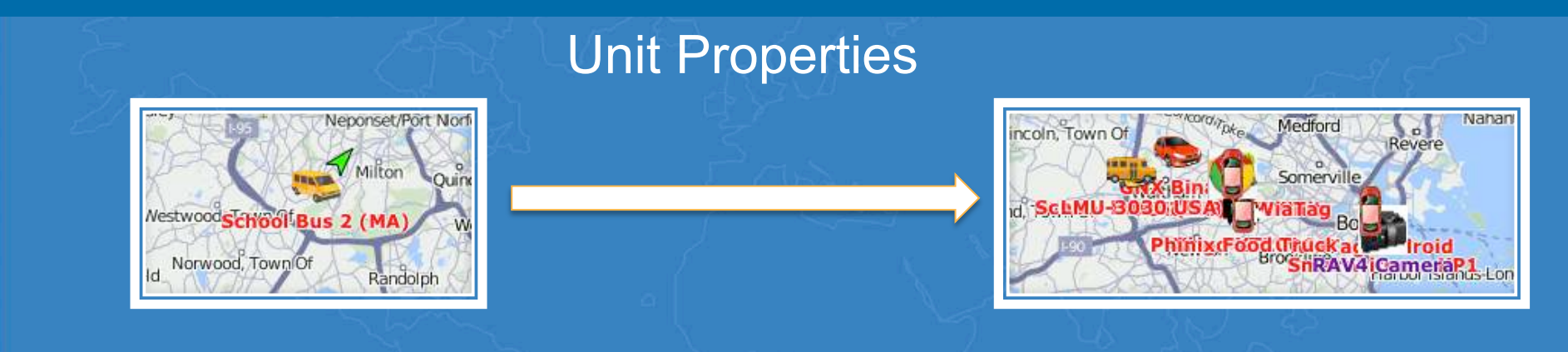

#### Unit Properties - School Bus 2 (MA)

 $\times$ 

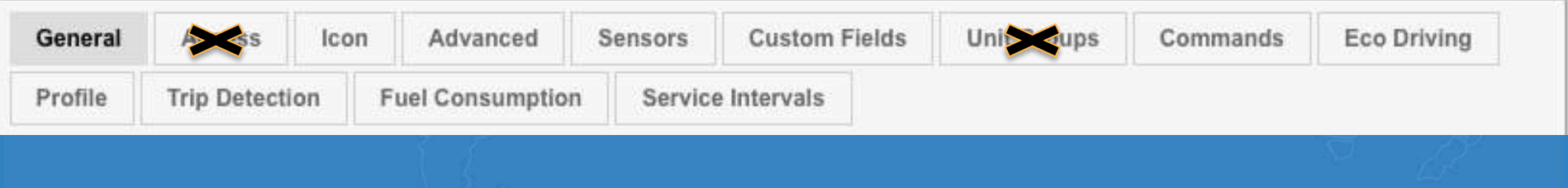

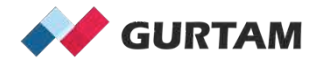

#### Unit Properties

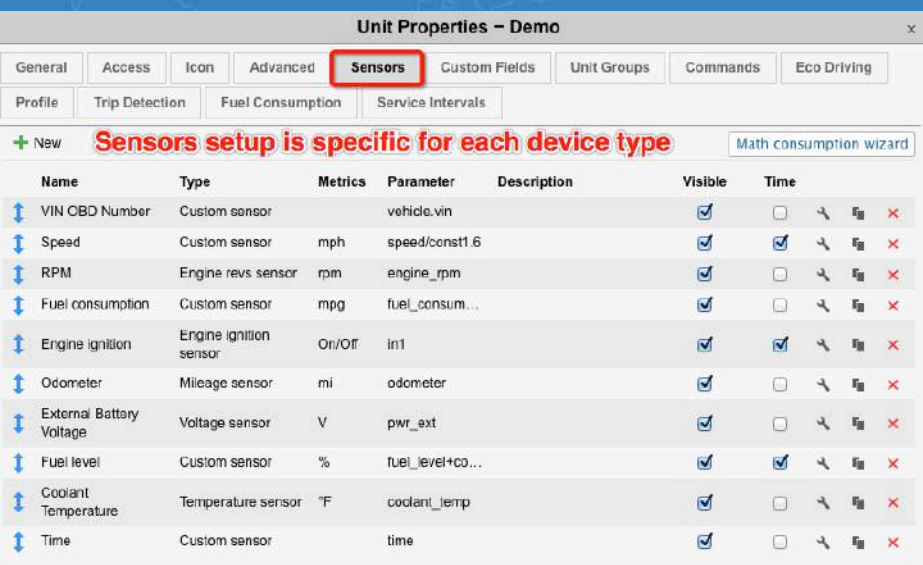

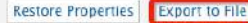

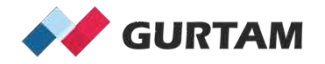

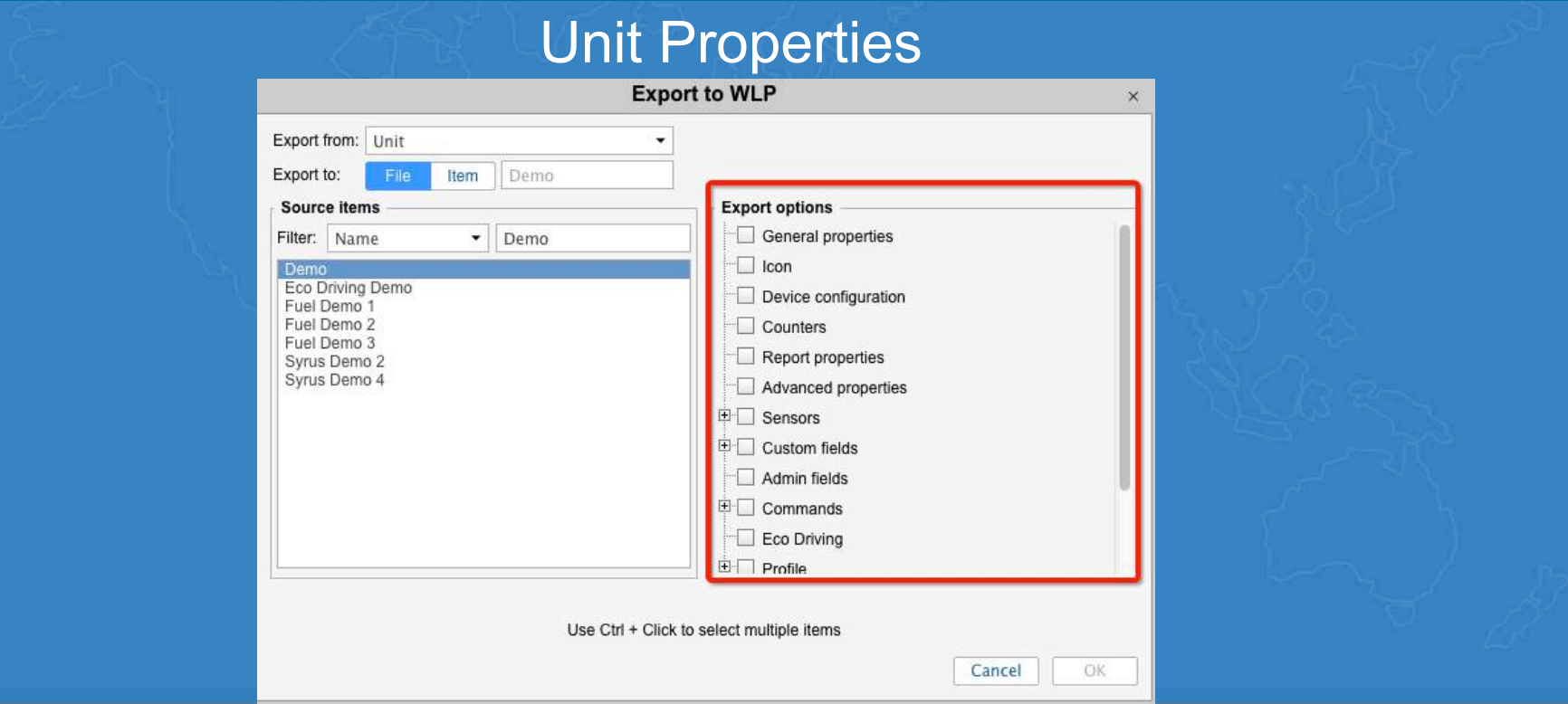

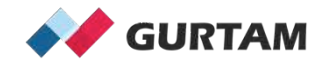

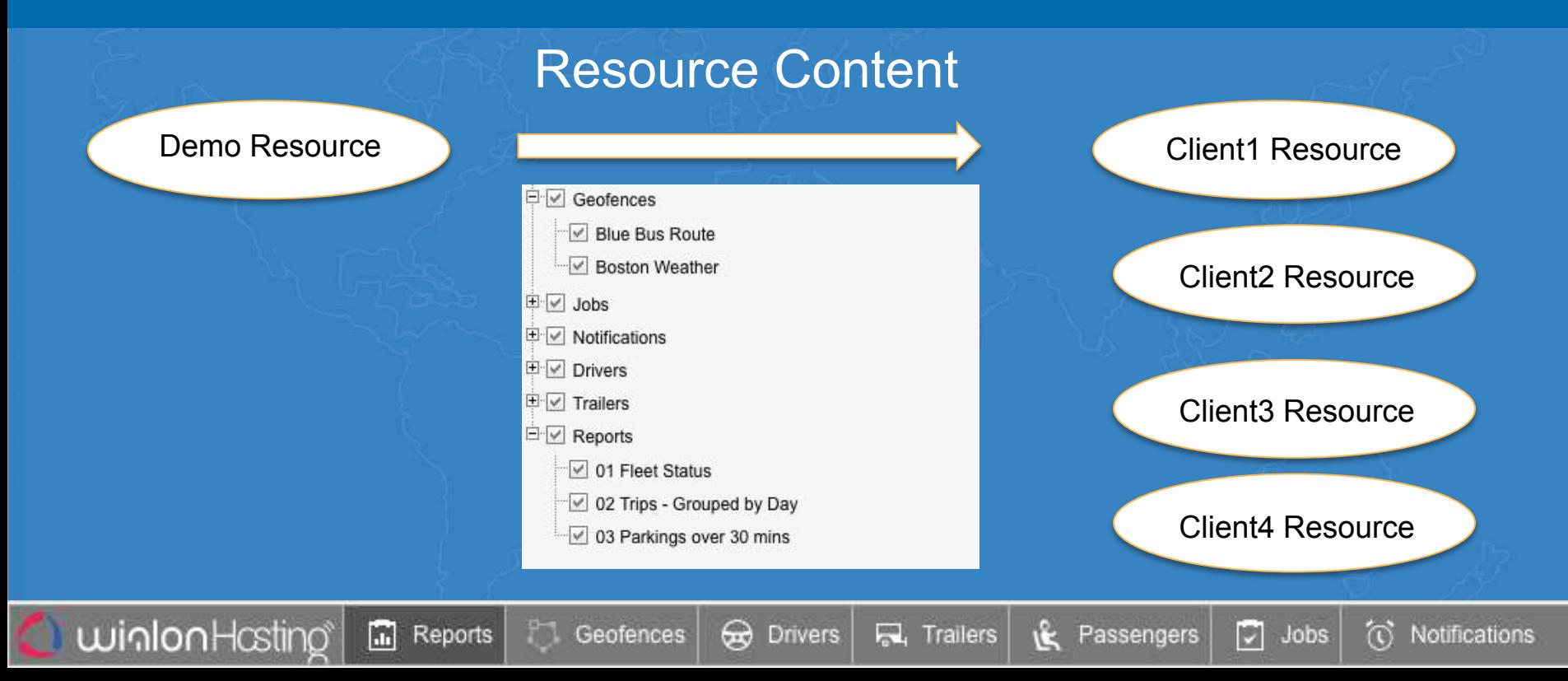

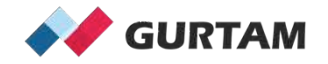

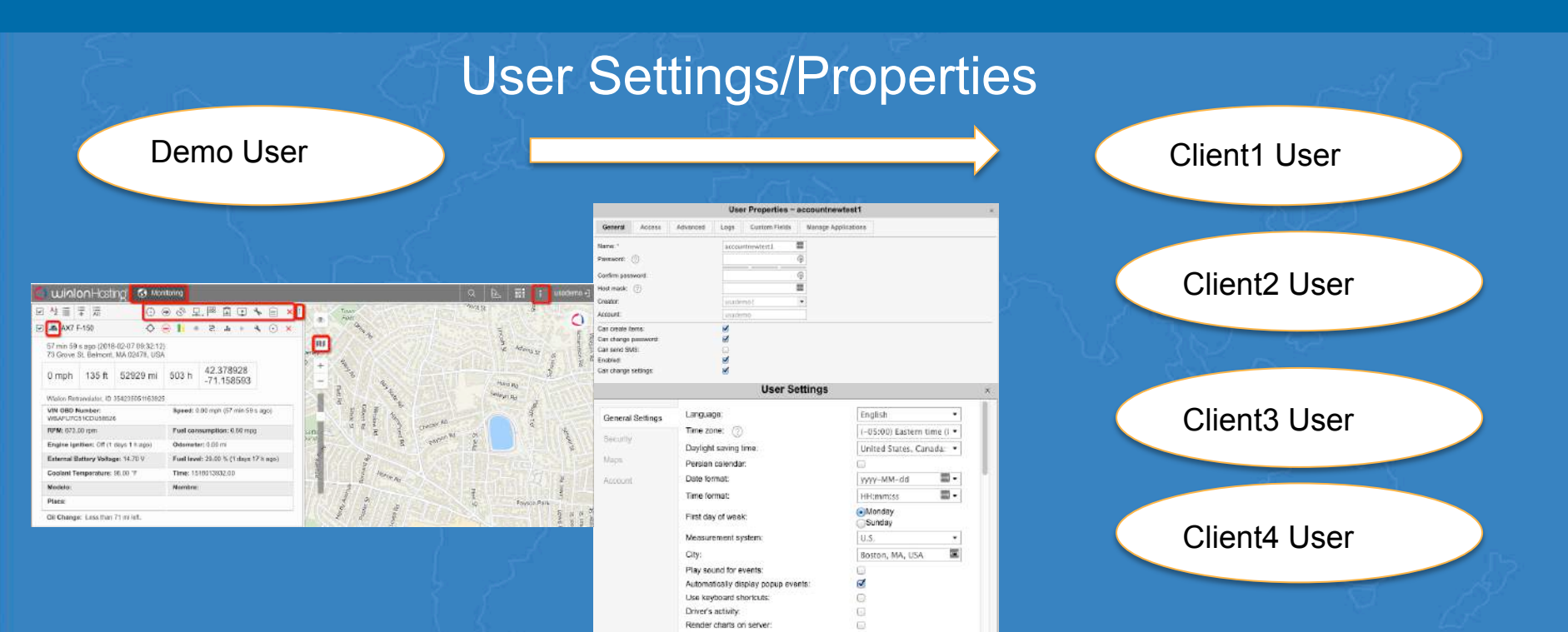

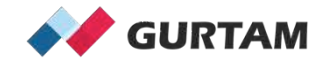

## 2. What is the meaning of 3 different Import types?

\*can be used only for unit settings and resource content

Replace:

data will be replaced completely.

Merge:

items with the same name will be replaced and the new items will be added.

Append:

items with the same name will be left intact and the new ones will be added.

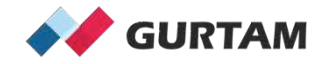

### 3. How can dynamic filter help using Import/Export?

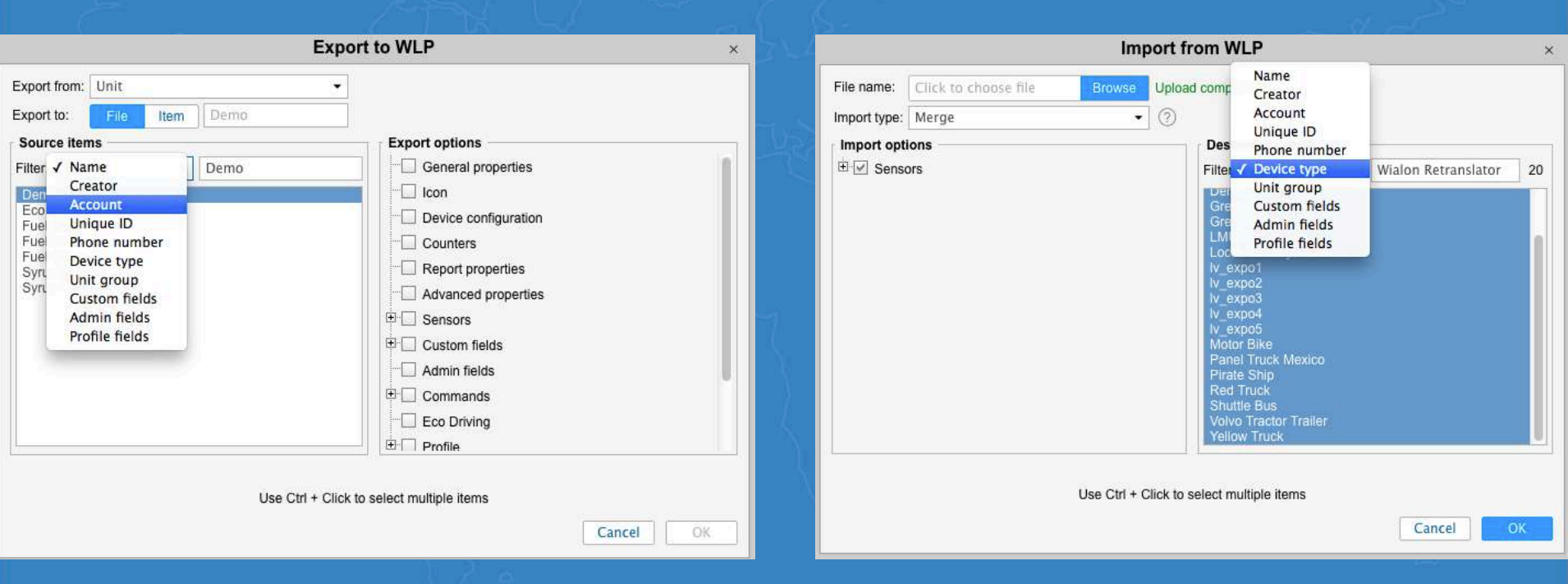

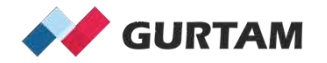

# **Thank you for your attention!**

**Anna Demina Account Manager, North America**